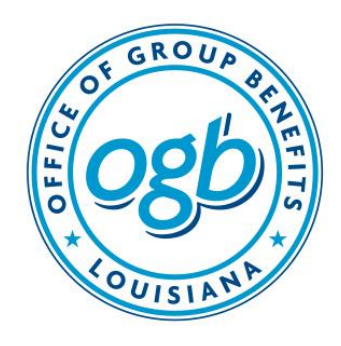

**STATE OF LOUISIANA DIVISION OF ADMINISTRATION OFFICE OF GROUP BENEFITS** 

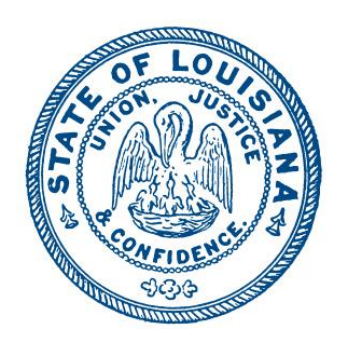

#### **OGB POLICY AND PLANNING BOARD AGENDA Thursday, June 25, 2020 9:00 AM - Via Video Conference**

**Link to Meeting:<https://la-ogb.zoom.us/j/95576404913>** *Instructions for viewing meeting and public comment attached.*

- I. Call to Order
	- a. Roll Call
- II. Certification of Inability to Operate Due to Lack of Quorum
- III. Introduction and Swearing In of New Board Members
	- a. Rep. Chad Brown
	- b. Sen. Joseph Bouie, Jr.
	- c. Sen. Kirk Talbot
	- d. Sen. Louie Bernard
- IV. Approval of Minutes from September 27, 2019 Meeting
- V. Public Comments
- VI. Financial Update
- VII. 2021 Health Insurance Rates
- VIII. Recommendation for Award of ASO-TPA Contract
- IX. Requests for Proposals
	- a. Pharmacy Benefits Manager
	- b. Medicare Broker
	- c. Flexible Benefits and COBRA
	- X. Summary of Legislation
- XI. New Business
- XII. Adjournment

# **Web Access:**

Join from PC, Mac, Linux, iOS or Android: <https://la-ogb.zoom.us/j/95576404913> Password: 158386

# **Telephone Access**

USA 602 333 0032 USA 8882709936 (US Toll Free) Conference code: 877283

Only if accessing via web:

1. After selecting link, you will be brought to a screen asking "How would you like to join the meeting?" **Options** 

are "Continue in Browser" or "Open App".

*Note: If using the App to access the meeting, the following instructions do not apply.*

2. Select "Continue in Browser".

*Note: Depending on the configuration of your device, a Plugin may need to be downloaded.*

3. In "Join a Meeting" screen, enter your name, enter the meeting password, certify that you are not a robot, then select "Continue".

5. Next you will select an audio option: "Use Computer Audio" or "Use My Phone".

*Note: If you do not have a speaker/mic on your device, "Use My Phone" option should be selected. This option gives the functionality of the software on your computer while using your phone to listen and speak.*

8. The "Welcome to the Meeting" screen will now be visible and you will be placed in a waiting room until host starts the meeting.

10. Once the meeting begins, all users will be muted by the host; however, it is encouraged to mute your microphone upon entry into the meeting.

11. Upon conclusion of the meeting, to exit, select "Leave Meeting' button at the bottom of the screen.

# **Public Comment**

There are two options to provide public comment for the SBC meeting, prior to or during the meeting. Below are the processes for both options. Any public comments received will be read during the meeting.

• Prior to Meeting:

Emails will be received up to 5:00 pm on Wednesday, April 29th. All emails must be submitted to [Communications@la.gov](mailto:Communications@la.gov) and must include the Agenda Item number, your name and a brief statement. If you wish to speak during the meeting, please indicate in your email. You will be addressed during the meeting.

• During the Meeting:

Type your question into the Q&A box. Click Send. Note: Check Send Anonymously if you do not want your name attached to your question in the Q&A. If the host replies via the Q&A, you will see a reply in the Q&A window. The host can also answer your question live (out loud).

Please note that all comments submitted are visible to all participants.

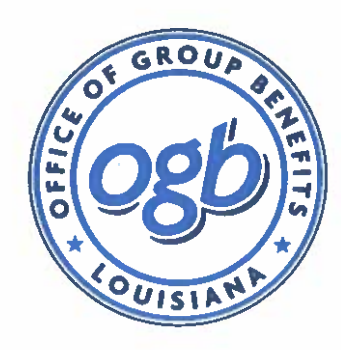

**STATE OF LOUISIANA** DIVISION OF ADMINISTRATION **OFFICE OF GROUP BENEFITS** 

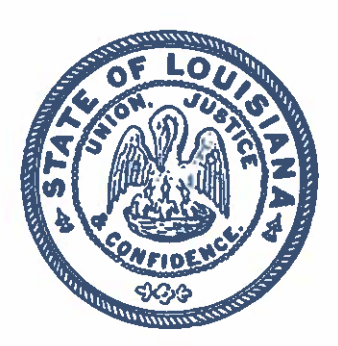

## **CERTIFICATION OF INABILITY TO OPERATE DUE TO LACK OF QUORUM**

In accordance with Executive Proclamations JBE 2020-30, 2020-33 and 2020-41, issued by Governor John Bel Edwards on March 16, 2020, March 22, 2020 and April 2, 2020, respectively, this notice shall serve as a certification of the Louisiana State Bond Commission's inability to otherwise operate in accordance with the Louisiana Open Meetings Law due to a lack of a quorum as a result of the COVID-19 public health emergency.

Pursuant to Section 4 of JBE 2020-30, the Office of Group Benefits Policy & Planning Board will provide for attendance at its essential government meeting on June 25, 2020, via video conference because it is unable to obtain a quorum (6 of 11 members). In addition, under Section 2 of JBE 2020-33 Governor Edwards ordered all public gatherings of ten (10) or more people to be suspended or postponed. The Office of Group Benefits Policy and Planning Board has eleven (11) members. Furthermore, in accordance with Section 2A of JBE 2020-41, all individuals in Louisiana are under a general stay-at-home order. It is essential for the Louisiana State Bond Commission to continue to operate because it must approve the issuance of any bonds, or other obligations, of the state and any political subdivision of the state under La. Const. art. VII, §8(B).

Considering the foregoing, and in accordance with Proclamation Numbers JBE 2020-30, JBE 2020-33 and 2020-41, the Office of Group Benefits Estimating Conference's meeting on Thursday, June 25, 2020, 9:00 a.m. will be held via video conference and in a manner that allows for observation and input by members of the public, as set forth in the Notice posted on June 12, 2020.

Wendy R. Landry, Public Information Director

**Office of Group Benefits** 

SWORN TO AND SUBSCRIBED BEFORE ME, the undersigned Notary Public, this 12th day of June 2020.

**NOTARY PUBLIC** 

Agenda Item #2

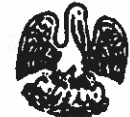

Margaret A. Collier Attorney/Notary Public Notary No. 132667 East Baton Rouge Parish, LA